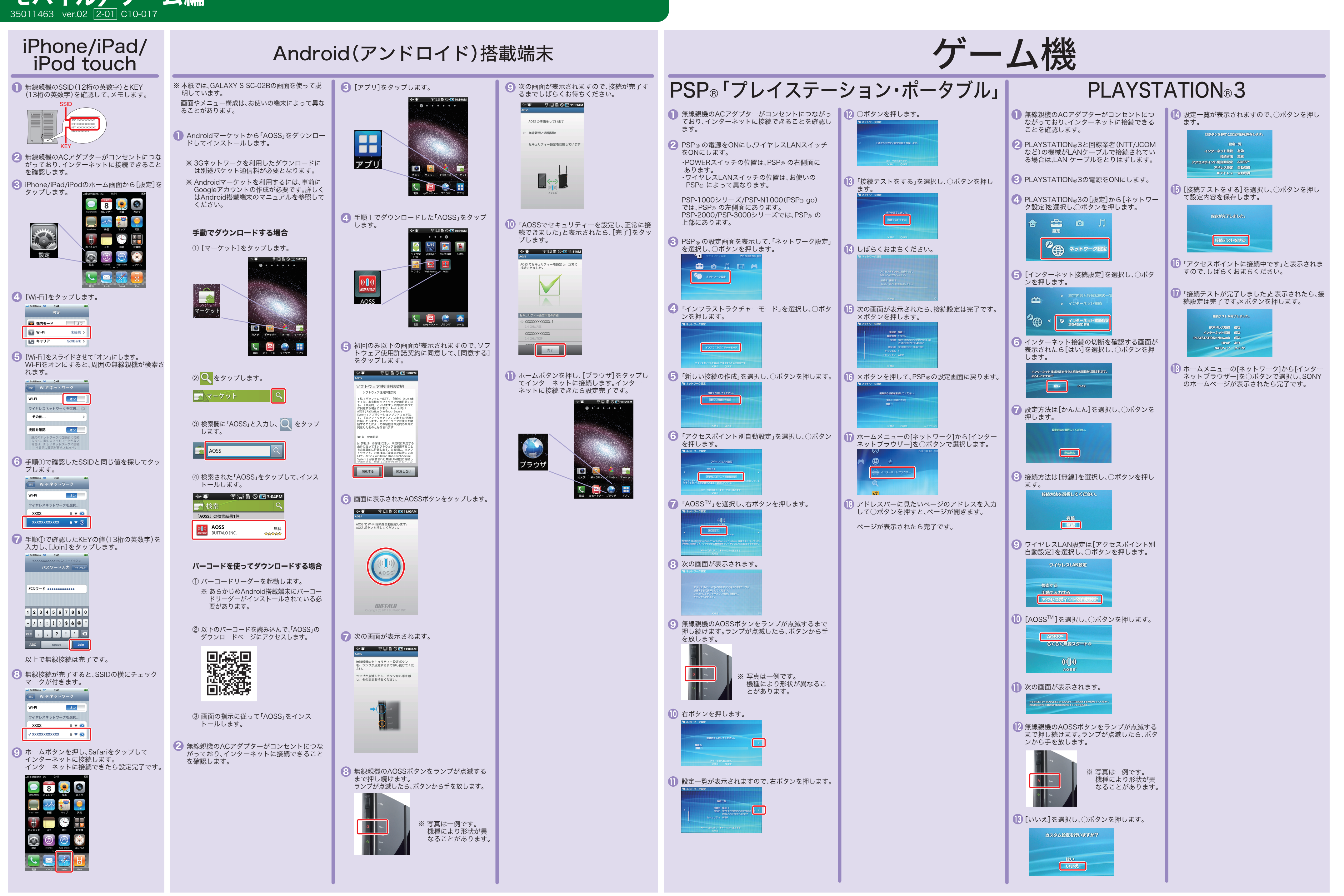

## らくらく!セットアップシート モバイル<u>/</u>ゲーム編 35011463 ver.02 |2-01| C10-017

## BUFFALD

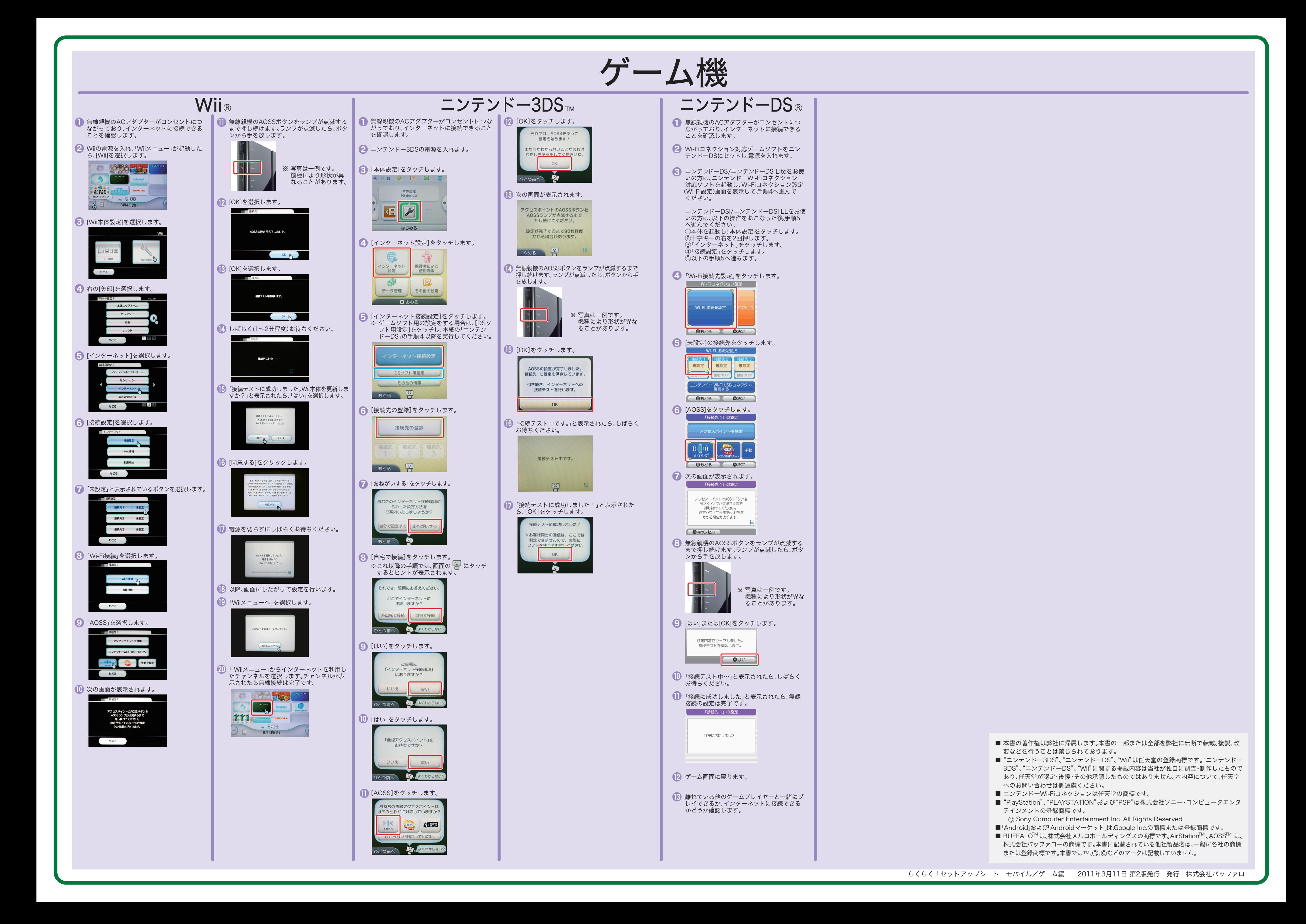